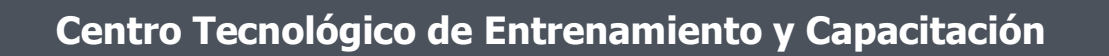

## **AutoDesk Inventor**

Autodesk Inventor es un poderoso programa de diseño que nos ofrece un conjunto de herramientas para diseño mecánico que facilita diseñar, visualizar y simular productos antes que estos sean construidos. Además no permite crear prototipos digitales en 3D precisos. Este curso de capacitación es dictado en nuestras oficinas en Quito en nuestras modalidades regular o abierta, personalizado, y corporativo. Además para el resto de Ecuador esta disponible en nuestra modalidad virtual.

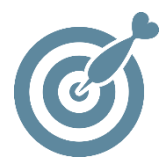

#### **Objetivo**

Al finalizar el proceso de capacitación el participante estará en condiciones de completar un prototipo digital, modelado de sólidos, diseño de ensambles y creación de planos.

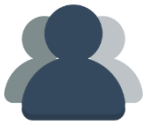

#### **¿A quién está destinado?**

Este curso está diseñado para los nuevos usuarios de Autodesk Inventor, interesados en el la creación de piezas, y ensambles en 3D.

ETEL

#### **Conocimientos previos**

Manejo del computador, conocimientos en mecánica, conocimientos previos en AutoCAD de preferencia.

### **www.cetececuador.com**

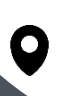

Dirección: Contacto: Correo electrónico: Av. Atahualpa Oe2-48 y Hernando de la Cruz (Sector UTE) - Edificio CETEC

(02)2433-940 / 3317-406 0958868001 / 0982315897

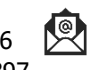

**[info@cetececuador.com](mailto:info@cetececuador.com)**

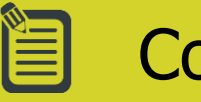

# Contenido

#### **1.**

#### **Introducción Inventor**

- 1.1. Conceptos Fundamentales
- 1.2. Entorno de trabajo
- 1.3. Manipulación de modelos

#### **2. Creación de operaciones base**

- 2.1. Crear una pieza nueva
- 2.2. Operaciones en bocetos
- 2.3. Operaciones primitivas

#### **3. Creación de bocetos**

- 3.1. Geometría inicial
- 3.2. Restricciones
- 3.3. Dimensionado
- 3.4. Herramientas de edición
- 3.5. Arreglos rectangulares y circulares
- 3.6. Parámetros

#### **4. Manejo de Bocetos**

- 4.1. Aprovechando la geometría
- 4.2. Extrusión y revolución
- 4.3. Operaciones basadas
- 4.4. Modificación con 3D Grips
- 4.5. Solevados y barridos

#### **5. Operaciones localizadas**

- 5.1. Chaflanes y filetes
- 5.2. Agujeros y roscas
- 5.3. Ángulos de desmolde
- 5.4. Espejos y arreglos

#### **6. Ambiente de Ensamble**

- 6.1. Ensamblando
- 6.2. Restricciones
- 6.3. Movimiento y rotación
- 6.4. Reemplazo y restructuración
- 6.5. Herramientas de movimiento y contacto
- 6.7. Patrones
- 6.8. Análisis de interferencia
- 6.9. Operaciones

## **www.cetececuador.com**

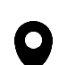

Dirección: Contacto: Contacto: Contacto: Contacto: Contacto: Contacto: Correo electrónico: Correo electrónico<br>Av. Atahualpa Oe2-48 y Hernando de la (02)2433-940 / 3317-406 Av. Atahualpa Oe2-48 y Hernando de la Cruz (Sector UTE) - Edificio CETEC

(02)2433-940 / 3317-406 0958868001 / 0982315897

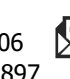

**[info@cetececuador.com](mailto:info@cetececuador.com)**

#### 6.10. Materiales

#### **7. Planos**

- 7.1. Crear vistas principales y proyectadas
- 7.2. Vistas de secciones, detalle y corte
- 7.3. Manipular vistas
- 7.4. Achurado
- 7.5. Estilos y normas
- 7.6. Creación de planos rápidos

#### **8. Documentación**

- 8.1. Dimensionado
- 8.2. Materiales y balones
- 8.3. Texto y símbolos
- 8.4. Notas de agujeros y roscas
- 8.5. Tablas de agujeros
- 8.6. Tablas de revisión
- 8.7. Manejo de textos y balones